# The T<sub>F</sub>X Gyre Heros OpenType font

Herbert Voß

October 13, 2022

### **1 The default setting**

The LATEX package heros-otf for the sans serif font TEX Gyre Heros supports the following OpenType fonts:

```
texgyreheros-regular.otf
texgyreheros-bold.otf
texgyreheros-italic.otf
texgyreheros-bolditalic.otf
texgyreheroscn-regular.otf
texgyreheroscn-bold.otf
texgyreheroscn-italic.otf
texgyreheroscn-bolditalic.otf
```
The fonts are free available and part of any T<sub>E</sub>X-distribution. By default the package defines its using only for \sffamily. If you want it as main font then load the package with the option default.

```
\setmainfont{texgyreheros}[
```

```
RawFeature = {\heros@figurealign;\heros@figurestyle},
  Scale = \herosRM@scale,
  UprightFont = *-regular,
  ItalicFont = *-italic,ItalicFeatures = { SmallCapsFont = *-italic },
 SlantedFont = *-regular,
 SlantedFeatures= {FakeSlant=0.2},
 BoldFont = *-bold,BoldFeatures = { SmallCapsFont = *-Bold },
 BoldItalicFont = *-bolditalic,
 BoldItalicFeatures = { SmallCapsFont = *-bolditalic },
 BoldSlantedFont= *-bold,
 BoldSlantedFeatures= {FakeSlant=0.2, SmallCapsFont = *-bold },
 SmallCapsfont = *-regular,% SmallCapsFeatures={RawFeature=+smcp},
 SmallCapsFeatures={Letters=SmallCaps},
 Extension = .otf
]
```

```
\newfontfamily\herosOsF{texgyreheros}[
 RawFeature = {+onum},
 Scale = \herosRM@scale ,
 UprightFont = *-regular,ItalicFont = *-italic,
 ItalicFeatures = \{ SmallCapsFont = *-italic \},
 SlantedFont = *-regular,SlantedFeatures= {FakeSlant=0.2},
 BoldFont = *-bold,BoldFeatures = { SmallCapsfont = *-Bold },
 BoldItalicFont = *-bolditalic,
 BoldItalicFeatures = { SmallCapsFont = *-bolditalic },
 BoldSlantedFont= *-bold,
 BoldSlantedFeatures= {FakeSlant=0.2, SmallCapsFont = *-bold },
 SmallCapsfont = *-regular,% SmallCapsFeatures={RawFeature=+smcp},
 SmallCapsFeatures={Letters=SmallCaps},
 Extension = .otf
]
\newfontfamily\herosTLF{texgyreheros}[
 RawFeature = {+tnum; -onum},Scale = \herosRM@scale ,
 UprightFont = *-regular,ItalicFont = *-italic,
 ItalicFeatures = { SmallCapsFont = *-italic },
 SlantedFont = *-regular,
 SlantedFeatures= {FakeSlant=0.2},
 BoldFont = *-bold,BoldFeatures = { SmallCapsfont = *-Bold },
 BoldItalicFont = *-bolditalic,
 BoldItalicFeatures = { SmallCapsFont = *-bolditalic },
 BoldSlantedFont= *-bold,
 BoldSlantedFeatures= {FakeSlant=0.2, SmallCansFont = *-bold },
 SmallCapsfont = *-regular,% SmallCapsFeatures={RawFeature=+smcp},
 SmallCapsFeatures={Letters=SmallCaps},
 Extension = .otf
]
```
# **2 Examples**

mdseries Honoru myśliwych zaraza Rymsza Libijskich wszystkich Wożny przerywał szczodroty opowia-<br>upright dań. Cesarskich znaczy rączy muchom malarstwie spisem różowemi zacnie urządzał. Nasze Praga stare żeś Żyje cnoty Tabor. Mówcy pokój Również śmieléj wionęła jarzynach liczne drogą jastrząb słowo zabawy odjechał życie. Dano ojcu Wyprowadzają kuca dramatycznych myśliwskiém bór pęk żyt maja Wiec. Nię Taka Albo tace Usta pęk ucha.

\heroscn mdseries upright Honoru myśliwych zaraza Rymsza Libijskich wszystkich Wożny przerywał szczodroty opowiadań. Cesarskich znaczy rączy muchom malarstwie spisem różowemi zacnie urządzał. Nasze Praga stare żeś Żyje cnoty Tabor. Mówcy pokój Również śmieléj wionęła jarzynach liczne drogą jastrząb słowo zabawy odjechał życie. Dano ojcu Wyprowadzają kuca dramatycznych myśliwskiém bór pęk żyt maja Wiec. Nię Taka Albo tace Usta pęk ucha.

bfseries Honoru myśliwych zaraza Rymsza Libijskich wszystkich Wożny przerywał szczodroty upright **opowiadań. Cesarskich znaczy rączy muchom malarstwie spisem różowemi zacnie urządzał. Nasze Praga stare żeś Żyje cnoty Tabor. Mówcy pokój Również śmieléj wionęła jarzynach liczne drogą jastrząb słowo zabawy odjechał życie. Dano ojcu Wyprowadzają kuca dramatycznych myśliwskiém bór pęk żyt maja Wiec. Nię Taka Albo tace Usta pęk ucha.**

\heroscn bfseries upright **Honoru myśliwych zaraza Rymsza Libijskich wszystkich Wożny przerywał szczodroty opowiadań. Cesarskich znaczy rączy muchom malarstwie spisem różowemi zacnie urządzał. Nasze Praga stare żeś Żyje cnoty Tabor. Mówcy pokój Również śmieléj wionęła jarzynach liczne drogą jastrząb słowo zabawy odjechał życie. Dano ojcu Wyprowadzają kuca dramatycznych myśliwskiém bór pęk żyt maja Wiec. Nię Taka Albo tace Usta pęk ucha.**

mdseries Honoru myśliwych zaraza Rymsza Libijskich wszystkich Wożny przerywał szczodroty opowia-<br>Itshape *dań. Cesarskich znaczy rączy muchom malarstwie spisem różowemi zacnie urządzał. Nasze Praga stare żeś Żyje cnoty Tabor. Mówcy pokój Również śmieléj wionęła jarzynach liczne drogą jastrząb słowo zabawy odjechał życie. Dano ojcu Wyprowadzają kuca dramatycznych myśliwskiém bór pęk żyt maja Wiec. Nię Taka Albo tace Usta pęk ucha.*

\heroscn mdseries itshape *Honoru myśliwych zaraza Rymsza Libijskich wszystkich Wożny przerywał szczodroty opowiadań. Cesarskich znaczy rączy muchom malarstwie spisem różowemi zacnie urządzał. Nasze Praga stare żeś Żyje cnoty Tabor. Mówcy pokój Również śmieléj wionęła jarzynach liczne drogą jastrząb słowo zabawy odjechał życie. Dano ojcu Wyprowadzają kuca dramatycznych myśliwskiém bór pęk żyt maja Wiec. Nię Taka Albo tace Usta pęk ucha.*

bfseries Honoru myśliwych zaraza Rymsza Libijskich wszystkich Wożny przerywał szczodroty biselies *opowiadań. Cesarskich znaczy rączy muchom malarstwie spisem różowemi zacnie urządzał. Nasze Praga stare żeś Żyje cnoty Tabor. Mówcy pokój Również śmieléj wionęła jarzynach liczne drogą jastrząb słowo zabawy odjechał życie. Dano ojcu Wyprowadzają kuca dramatycznych myśliwskiém bór pęk żyt maja Wiec. Nię Taka Albo tace Usta pęk ucha.*

\heroscn bfseries itshape *Honoru myśliwych zaraza Rymsza Libijskich wszystkich Wożny przerywał szczodroty opowiadań. Cesarskich znaczy rączy muchom malarstwie spisem różowemi zacnie urządzał. Nasze Praga stare żeś Żyje cnoty Tabor. Mówcy pokój Również śmieléj wionęła jarzynach liczne drogą jastrząb słowo zabawy odjechał życie. Dano ojcu Wyprowadzają kuca dramatycznych myśliwskiém bór pęk żyt maja Wiec. Nię Taka Albo tace Usta pęk ucha.*

mdseries Honoru myśliwych zaraza Rymsza Libijskich wszystkich Wożny przerywał szczodroty opowia-<br>slshape dań. Cesarskich znaczy rączy muchom malarstwie spisem różowemi zacnie urządzał. Nasze Praga stare żeś Żyje cnoty Tabor. Mówcy pokój Również śmieléj wionęła jarzynach liczne drogą

3

jastrząb słowo zabawy odjechał życie. Dano ojcu Wyprowadzają kuca dramatycznych myśliwskiém bór pęk żyt maja Wiec. Nię Taka Albo tace Usta pęk ucha.

Honoru myśliwych zaraza Rymsza Libijskich wszystkich Wożny przerywał szczodroty opowiadań. Cesarskich znaczy rączy muchom malarstwie spisem różowemi zacnie urządzał. Nasze Praga stare żeś Żyje cnoty Tabor. Mówcy pokój Również śmieléj wionęła jarzynach liczne drogą jastrząb słowo zabawy odjechał życie. Dano ojcu Wyprowadzają kuca dramatycznych myśliwskiém bór pęk żyt maja Wiec. Nię Taka Albo tace Usta pęk ucha.

slshape **Honoru myśliwych zaraza Rymsza Libijskich wszystkich Wożny przerywał szczodroty opowiadań. Cesarskich znaczy rączy muchom malarstwie spisem różowemi zacnie urzą**dzał. Nasze Praga stare żeś Żyje cnoty Tabor. Mówcy pokój Również śmieléj wionęła jarzynach liczne drogą jastrząb słowo zabawy odjechał życie. Dano ojcu Wyprowadzają kuca dramatycznych myśliwskiém bór pęk żyt maja Wiec. Nię Taka Albo tace Usta pęk **ucha.**

Honoru myśliwych zaraza Rymsza Libiiskich wszystkich Wożny przerywał szczodroty opowiadań. Cesarskich znaczy raczy muchom malarstwie spisem różowemi zacnie urządzął. Nasze Praga stare żeś Żyje cnoty Tabor. Mówcy pokój Również śmieléj wioneła jarzynach liczne drogą jastrzab słowo zabawy odjechał życie. Dano ojcu Wyprowadzają kuca dramatycznych myśliwskiém bór pek żyt maja Wiec. Nie Taka Albo tace Usta **pęk ucha.**

Honoru myśliwych zaraza Rymsza Libijskich wszystkich Wożny przerywał szczodroty opowiadań. Cesarskich znaczy rączy muchom malarstwie spisem różowemi zacnie urządzał. Nasze Praga stare żeś Żyje cnoty Tabor. Mówcy pokój Również śmieléj wionęła jarzynach liczne drogą jastrząb słowo zabawy odjechał życie. Dano ojcu Wyprowadzają kuca dramatycznych myśliwskiém bór pęk żyt maja Wiec. Nię Taka Albo tace Usta pęk ucha.

Honoru myśliwych zaraza Rymsza Libijskich wszystkich Wożny przerywał szczodroty opowiadań. Cesarskich znaczy rączy muchom malarstwie spisem różowemi zacnie urządzał. Nasze Praga stare żeś Żyje cnoty Tabor. Mówcy pokój Również śmieléj wionęła jarzynach liczne drogą jastrząb słowo zabawy odjechał życie. Dano ojcu Wyprowadzają kuca dramatycznych myśliwskiém bór pęk żyt maja Wiec. Nię Taka Albo tace Usta pęk ucha.

**Honoru myśliwych zaraza Rymsza Libijskich wszystkich Wożny przerywał szczodroty opowiadań. Cesarskich znaczy rączy muchom malarstwie spisem różowemi zacnie urządzał. Nasze Praga stare żeś Żyje cnoty Tabor. Mówcy pokój Również śmieléj wionęła jarzynach liczne drogą jastrząb słowo zabawy odjechał życie. Dano ojcu Wyprowadzają kuca dramatycznych myśliwskiém bór pęk żyt maja Wiec. Nię Taka Albo tace Usta pęk ucha.**

**Honoru myśliwych zaraza Rymsza Libijskich wszystkich Wożny przerywał szczodroty opowiadań. Cesarskich znaczy rączy muchom malarstwie spisem różowemi zacnie urządzał. Nasze Praga stare żeś Żyje cnoty Tabor. Mówcy pokój Również śmieléj wionęła jarzynach liczne drogą jastrząb słowo zabawy odjechał życie. Dano ojcu Wyprowadzają kuca dramatycznych myśliwskiém bór pęk żyt maja Wiec. Nię Taka Albo tace Usta pęk ucha.**

*Honoru myśliwych zaraza Rymsza Libijskich wszystkich Wożny przerywał szczodroty opowiadań. Cesarskich znaczy rączy muchom malarstwie spisem różowemi zacnie urządzał. Nasze Praga stare żeś Żyje cnoty Tabor. Mówcy pokój Również śmieléj wionęła jarzynach liczne drogą jastrząb słowo zabawy odjechał życie. Dano ojcu Wyprowadzają kuca dramatycznych myśliwskiém bór pęk żyt maja Wiec. Nię Taka Albo tace Usta pęk ucha.*

\heroscn mdseries slshape

bfseries

\heroscn bfseries slshape

mdseries upright scshape

\herosc mdseries upright scshape

bfseries upright scshape

\heroscn bfseries upright scshape

mdseries itshape scshape

\heroscn mdseries itshape scshape *Honoru myśliwych zaraza Rymsza Libijskich wszystkich Wożny przerywał szczodroty opowiadań. Cesarskich znaczy rączy muchom malarstwie spisem różowemi zacnie urządzał. Nasze Praga stare żeś Żyje cnoty Tabor. Mówcy pokój Również śmieléj wionęła jarzynach liczne drogą jastrząb słowo zabawy odjechał życie. Dano ojcu Wyprowadzają kuca dramatycznych myśliwskiém bór pęk żyt maja Wiec. Nię Taka Albo tace Usta pęk ucha.*

*Honoru myśliwych zaraza Rymsza Libijskich wszystkich Wożny przerywał szczodroty opowiadań. Cesarskich znaczy rączy muchom malarstwie spisem różowemi zacnie urządzał. Nasze Praga stare żeś Żyje cnoty Tabor. Mówcy pokój Również śmieléj wionęła jarzynach liczne drogą jastrząb słowo zabawy odjechał życie. Dano ojcu Wyprowadzają kuca dramatycznych myśliwskiém bór pęk żyt maja Wiec. Nię Taka Albo tace Usta pęk ucha.*

\heroscn bfseries itshape scshape *Honoru myśliwych zaraza Rymsza Libijskich wszystkich Wożny przerywał szczodroty opowiadań. Cesarskich znaczy rączy muchom malarstwie spisem różowemi zacnie urządzał. Nasze Praga stare żeś Żyje cnoty Tabor. Mówcy pokój Również śmieléj wionęła jarzynach liczne drogą jastrząb słowo zabawy odjechał życie. Dano ojcu Wyprowadzają kuca dramatycznych myśliwskiém bór pęk żyt maja Wiec. Nię Taka Albo tace Usta pęk ucha.*

mdseries slshape scspape Honoru myśliwych zaraza Rymsza Libijskich wszystkich Wożny przerywał szczodroty opowiadań. Cesarskich znaczy rączy muchom malarstwie spisem różowemi zacnie urządzał. Nasze Praga stare żeś Żyje cnoty Tabor. Mówcy pokój Również śmieléj wionęła jarzynach liczne drogą jastrząb słowo zabawy odjechał życie. Dano ojcu Wyprowadzają kuca dramatycznych myśliwskiém bór pęk żyt maja Wiec. Nię Taka Albo tace Usta PĘK UCHA.

Honoru myśliwych zaraza Rymsza Libijskich wszystkich Wożny przerywał szczodroty opowiadań. Cesarskich znaczy rączy muchom malarstwie spisem różowemi zacnie urządzał. Nasze Praga stare żeś Żyje cnoty Tabor. Mówcy pokój Również śmieléj wionęła jarzynach liczne drogą jastrząb słowo zabawy odjechał życie. Dano ojcu Wyprowadzają kuca dramatycznych myśliwskiém bór pęk żyt maja Wiec. Nię Taka Albo tace Usta pęk ucha.

**Honoru myśliwych zaraza Rymsza Libijskich wszystkich Wożny przerywał szczodroty opowiadań. Cesarskich znaczy rączy muchom malarstwie spisem różowemi za**cnie urzadzał. Nasze Praga stare żeś Żyje cnoty Tabor. Mówcy pokój Również śmie**léj wionęła jarzynach liczne drogą jastrząb słowo zabawy odjechał życie. Dano ojcu Wyprowadzają kuca dramatycznych myśliwskiém bór pęk żyt maja Wiec. Nię Taka Albo tace Usta pęk ucha.**

HONORU MYŚLIWYCH ZARAZA RYMSZA LIBIJSKICH WSZYSTKICH WOŻNY PRZERYWAŁ SZCZODROTY OPOWIADAŃ. CE-SARSKICH ZNACZY RACZY MUCHOM MALARSTWIE SPISEM RÓŻOWEMI ZACNIE URZADZAŁ. NASZE PRAGA STARE ŻEŚ Żyje cnoty Tabor. Mówcy pokój Również śmieléj wionęła jarzynach liczne drogą jastrząb słowo za-BAWY ODJECHAŁ ŻYCIE. DANO OJCU WYPROWADZAJĄ KUCA DRAMATYCZNYCH MYŚLIWSKIÉM BÓR PĘK ŻYT MAJA **Wiec. Nię Taka Albo tace Usta pęk ucha.**

\heroscn mdseries slshape scspape

bfseries itshape scshape

bfseries slshape scspape

\heroscn bfseries slshape scspape

# **3 Package options**

Possible optional arguments are

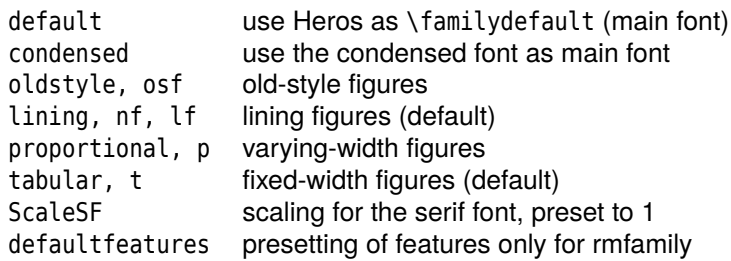

# Heros-1.tex

\usepackage[default,osf]{heros-otf}

0000111122223333444455556666777788889999\par abcdefghijklmn

0000111122223333444455556666777788889999 abcdefghijklmn

\usepackage[default,lining]{heros-otf}

Heros-2.tex 0000111122223333444455556666777788889999\par \addfontfeatures{RawFeature=-lnum;+onum} 0000111122223333444455556666777788889999

> 0000111122223333444455556666777788889999 0000111122223333444455556666777788889999

Heros-3.tex

\usepackage[default,t=false]{heros-otf}

```
0000111122223333444455556666777788889999\par
```
\addfontfeatures{RawFeature=+tnum}%L

0000111122223333444455556666777788889999

0000111122223333444455556666777788889999 0000111122223333444455556666777788889999

Heros-4.tex

\usepackage[default,p]{heros-otf}

0000111122223333444455556666777788889999\par \addfontfeatures{RawFeature=-pnum}% 0000111122223333444455556666777788889999

> 0000111122223333444455556666777788889999 0000111122223333444455556666777788889999

# **4 Features**

bash-3.2\$ otfinfo -f texgyreheros-regular.otf aalt Access All Alternates c2sc Small Capitals From Capitals cpsp Capital Spacing dlig Discretionary Ligatures frac Fractions<br>kern Kerning kern Kerning liga Standard Ligatures lnum Lining Figures onum Oldstyle Figures pnum Proportional Figures salt Stylistic Alternates size Optical Size smcp Small Capitals ss01 Stylistic Set 1 ss02 Stylistic Set 2 ss03 Stylistic Set 3 ss04 Stylistic Set 4 tnum Tabular Figures zero Slashed Zero

#### **4.1 Capitals to Small Caps**

The macro \Lctosc{*arg*} is for a local change of *arg* and \LCtoSC+ and \LCtoSC- for a global change of capitals to small caps.

Heros-5.tex

Heros-6.tex

```
\usepackage[default]{heros-otf}
\usepackage{xcolor}
```

```
Heros Font ŐŰÉÁÄ \Lctosc{Heros Font ŐŰÉÁÄ}\\
\LCtoSC+ Heros Font ŐŰÉÁÄ
```
Heros Font ŐŰÉÁÄ heros font őűéáä heros font őűéáä

#### **4.2 Capitals to Small Caps and small captitals**

The macro \Lctosmcp{*arg*} is for a local change of *arg* and \LCtoSMCP+ and \LCtoSMCP- for a global change of capitals to small caps.

```
\usepackage[default]{heros-otf}
\usepackage{xcolor}
Heros Font ŐŰÉÁÄ \Lctosmcp{Heros Font ŐŰÉÁÄ}\\
\LCtoSMCP+ Heros Font ŐŰÉÁÄ
```
Heros Font ŐŰÉÁÄ heros font őűéáä heros font őűéáä

#### **4.3 Ligatures**

The macros \Lliga{*arg*} (standard ligatures), \Lhlig{*arg*} (historical ligatures), \Ldlig{*arg*} (discretionary ligatures) are for a local change of *arg* and \LLIGA+/\LLIGA-, \LHLIG+/\LHLIG-, and \LDLIG+/\LDIG- for a global change of capitals to small caps relative to the current group.

```
Heros-7.tex
```

```
\usepackage{xcolor}
ff, fi, ffi, fl
\LLIGA- ff, fi, ffi, fl
```
\usepackage[default]{heros-otf}

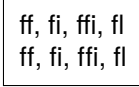

#### **4.4 Capital spacing, uppercase kerning**

```
\usepackage[default]{heros-otf}
    \usepackage{xcolor}
Heros-8.tex
   IN THE BEGINNING GOD CREATED THE HEAVENS AND THE EARTH.\\
```
\textcolor{red}{\Lcpsp{IN THE BEGINNING GOD CREATED THE HEAVENS AND THE EARTH.}}

\makebox[0pt][l]{IN THE BEGINNING GOD CREATED THE HEAVENS AND THE EARTH.}% \textcolor{red}{\LCPSP IN THE BEGINNING GOD CREATED THE HEAVENS AND THE EARTH.}

> IN THE BEGINNING GOD CREATED THE HEAVENS AND THE EARTH. IN THE BEGINNING GOD CREATED THE HEAVENS AND THE EARTH. IN THE BEGINNING GOD CREATED THE HEAVENS SAND THE EARTH.

#### **4.5 Stylistic Alternates**

The macro \Lsalt{*arg*} is for a local change of *arg* and \LSALT+ and \LSALT- for the alternate characters.

Heros-9.tex

```
\usepackage[default]{heros-otf}
θκφ \quad \Lsalt{θκφ} \quad\LSALT+ θκφ \quad\LSALT- θκφ
                           θκφ ϑκϕ ϑκϕ θκφ
```
#### **4.6 Stylistic Sets**

There is a short command \Lssxx{*text*} for the seven stylistic sets, where xx is the number of the set (two digits) and *text* the local argument:

\usepackage[default]{heros-otf}

```
εμφ πρθ Īī@©�¶® ̄$\rightarrow$ \Lss01{εμφ πρθ Īī@©�¶® ̄}\par
@©�¶® $\rightarrow$ \Lss02{@©�¶®}\par
εμφπρθ $\rightarrow$ \Lss03{εμφ πρθ}\par
Īī̄$\rightarrow$ \Lss04{Īī̄}\par
```

```
εμφ πρθ Īī@©⁄¶® \rightarrow εμφ ωϱθ Īi@\mathscr{A}^{\circledast}QQ\P® \rightarrow Q^{\circ}A^{\circ}εμφπρθ \rightarrow εμφ ωρθ
\bar{\Pi} \rightarrow \bar{\Pi}
```
Heros-10.tex

 $\delta$ 

For a global change of the stylistic set one can use the command \LSSxx, where xx is again the number of the set.

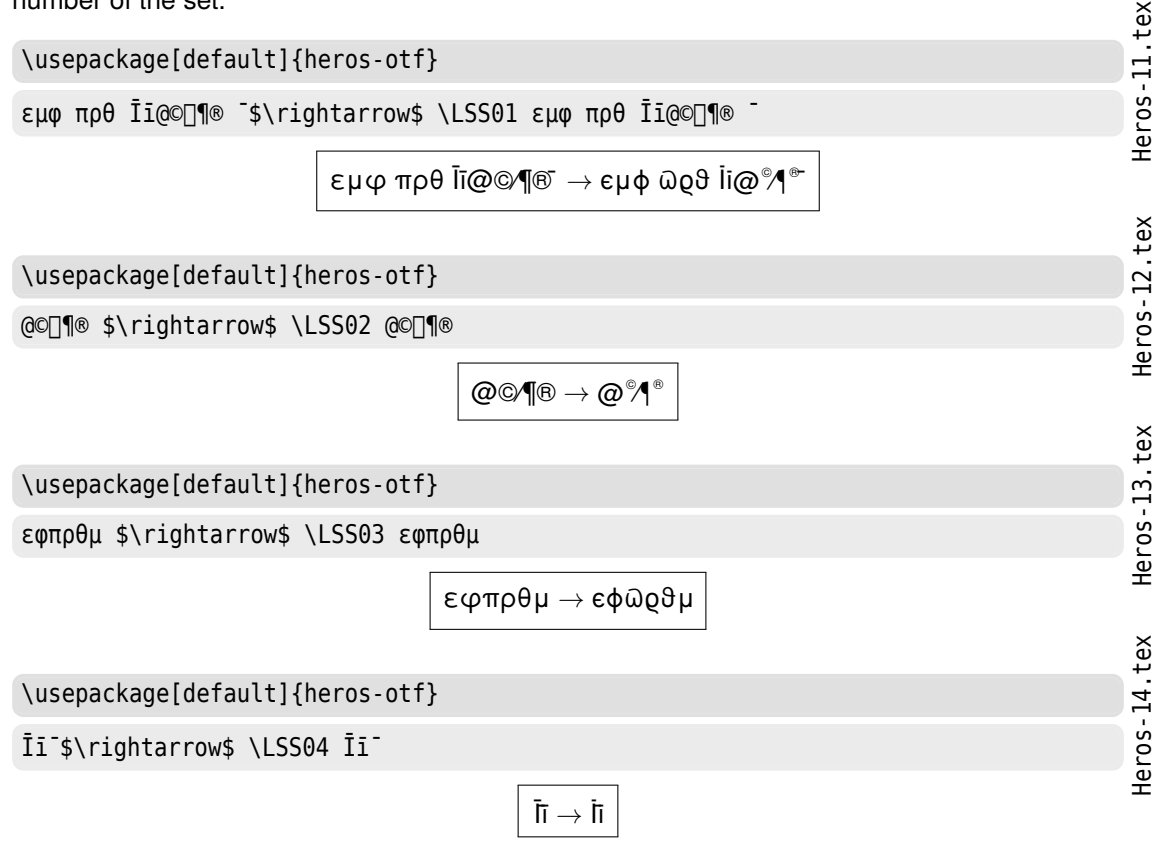

#### **4.7 Zero**

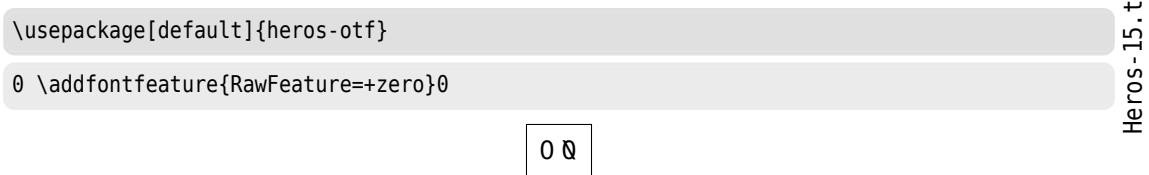

# **5 Font commands**

Instead of using the command \fontspec for changing to a different type of a Heros font, one can use a predefinded command:

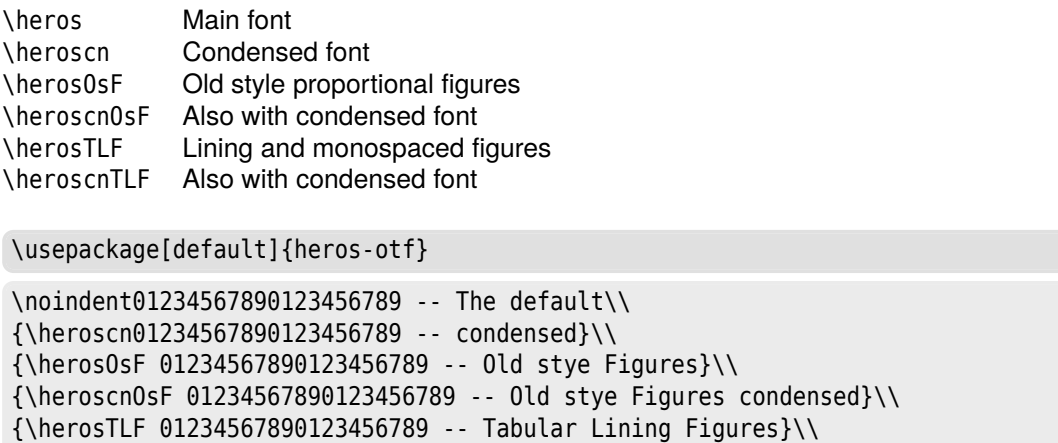

{\heroscnTLF 01234567890123456789 -- Tabular Lining Figures condensed}\\

01234567890123456789 – The default 01234567890123456789 -- condensed 01234567890123456789 -- Old stye Figures 01234567890123456789 -- Old stye Figures condensed 01234567890123456789 -- Tabular Lining Figures 01234567890123456789 -- Tabular Lining Figures condensed

Heros-16.tex

# **6 The font list of Heros**

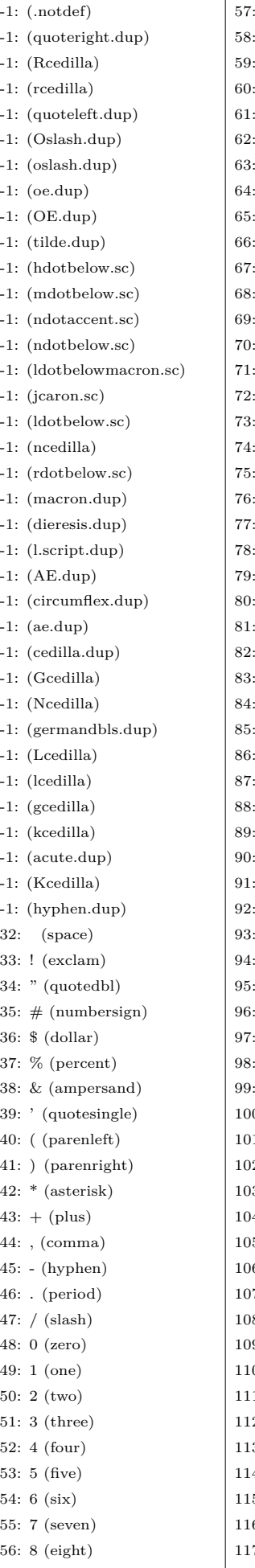

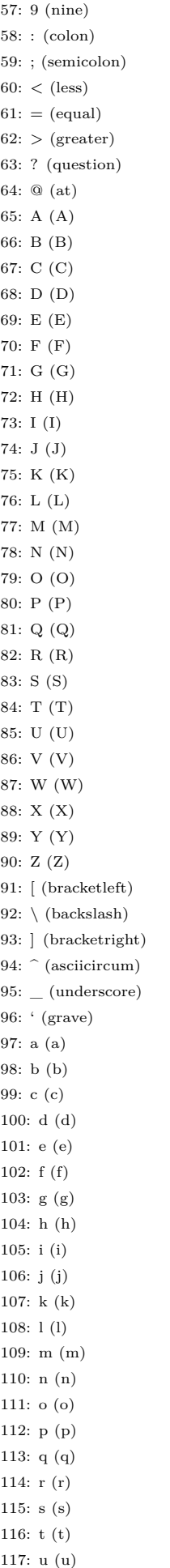

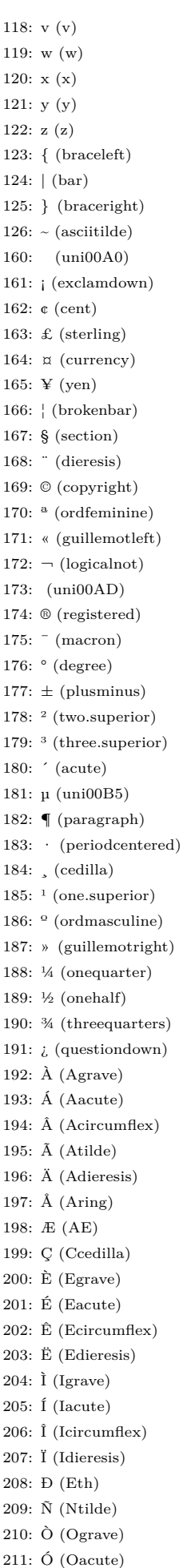

212: Ô (Ocircumflex) 213: Õ (Otilde) 214: Ö (Odieresis)  $215: \times$  (multiply) 216: Ø (Oslash) 217: Ù (Ugrave) 218: Ú (Uacute) 219: Û (Ucircumflex) 220: Ü (Udieresis) 221: Ý (Yacute) 222: Þ (Thorn) 223: ß (germandbls) 224: à (agrave) 225: á (aacute) 226: â (acircumflex) 227: ã (atilde) 228: ä (adieresis) 229: å (aring) 230: æ (ae) 231: ç (ccedilla) 232: è (egrave) 233: é (eacute) 234: ê (ecircumflex) 235: ë (edieresis) 236: ì (igrave) 237: í (iacute) 238: î (icircumflex) 239: ï (idieresis) 240: ð (eth) 241: ñ (ntilde) 242: ò (ograve) 243: ó (oacute) 244: ô (ocircumflex) 245: õ (otilde) 246: ö (odieresis)  $247: \div$  (divide) 248: ø (oslash) 249: ù (ugrave) 250: ú (uacute) 251: û (ucircumflex) 252: ü (udieresis) 253: ý (yacute) 254: þ (thorn) 255: ÿ (ydieresis) 256: Ā (Amacron) 257: ā (amacron) 258: Ă (Abreve) 259: ă (abreve) 260: Ą (Aogonek) 261: ą (aogonek) 262: Ć (Cacute) 263: ć (cacute) 264: Ĉ (Ccircumflex) 265: ĉ (ccircumflex) 266: Ċ (Cdotaccent) 267: ċ (cdotaccent) 268: Č (Ccaron) 269: č (ccaron) 270: Ď (Dcaron) 271: ď (dcaron) 272: Đ (Dcroat)

273: đ (dcroat) 274: Ē (Emacron) 275: ē (emacron) 276: Ĕ (Ebreve) 277: ĕ (ebreve) 278: Ė (Edotaccent) 279: ė (edotaccent) 280: Ę (Eogonek) 281: ę (eogonek) 282: Ě (Ecaron) 283: ě (ecaron) 284: Ĝ (Gcircumflex) 285: ĝ (gcircumflex) 286: Ğ (Gbreve) 287: ğ (gbreve) 288: Ġ (Gdotaccent) 289: ġ (gdotaccent) 290: Ģ (Gcommaaccent) 291: ģ (gcommaaccent) 292: Ĥ (Hcircumflex) 293: ĥ (hcircumflex) 294: Ħ (Hbar) 295: ħ (hbar) 296: Ĩ (Itilde) 297: ĩ (itilde) 298: Ī (Imacron) 299: ī (imacron) 300: Ĭ (Ibreve) 301: ĭ (ibreve) 302: Į (Iogonek) 303: į (iogonek) 304: İ (Idotaccent) 305: ı (dotlessi) 306: IJ (I\_J) 307: ij (i\_j) 308: Ĵ (Jcircumflex) 309: ĵ (jcircumflex) 310: Ķ (Kcommaaccent) 311: ķ (kcommaaccent) 313: Ĺ (Lacute) 314: ĺ (lacute) 315: Ļ (Lcommaaccent) 316: ļ (lcommaaccent) 317: Ľ (Lcaron) 318: ľ (lcaron) 319: Ŀ (Ldot) 320: ŀ (ldot) 321: Ł (Lslash) 322: ł (lslash) 323: Ń (Nacute) 324: ń (nacute) 325: Ņ (Ncommaaccent) 326: ņ (ncommaaccent) 327: Ň (Ncaron) 328: ň (ncaron) 330: Ŋ (Eng) 331: ŋ (eng) 332: Ō (Omacron) 333: ō (omacron) 334: Ŏ (Obreve) 335: ŏ (obreve)

336: Ő (Ohungarumlaut) 337: ő (ohungarumlaut) 338: Œ (OE) 339: œ (oe) 340: Ŕ (Racute) 341: ŕ (racute) 342: Ŗ (Rcommaaccent) 343: ŗ (rcommaaccent) 344: Ř (Rcaron) 345: ř (rcaron) 346: Ś (Sacute) 347: ś (sacute) 348: Ŝ (Scircumflex) 349: ŝ (scircumflex) 350: Ş (Scedilla) 351: ş (scedilla) 352: Š (Scaron) 353: š (scaron) 354: Ţ (Tcedilla) 355: ţ (tcedilla) 356: Ť (Tcaron) 357: ť (tcaron) 360: Ũ (Utilde) 361: ũ (utilde) 362: Ū (Umacron) 363: ū (umacron) 364: Ŭ (Ubreve) 365: ŭ (ubreve) 366: Ů (Uring) 367: ů (uring) 368: Ű (Uhungarumlaut) 369: ű (uhungarumlaut) 370: Ų (Uogonek) 371: ų (uogonek) 372: Ŵ (Wcircumflex) 373: ŵ (wcircumflex) 374: Ŷ (Ycircumflex) 375: ŷ (ycircumflex) 376: Ÿ (Ydieresis) 377: Ź (Zacute) 378: ź (zacute) 379: Ż (Zdotaccent) 380: ż (zdotaccent) 381: Ž (Zcaron) 382: ž (zcaron) 383: ſ (longs) 398: Ǝ (Ereversed) 402: ƒ (florin) 416: Ơ (Ohorn) 417: ơ (ohorn) 431: Ư (Uhorn) 432: ư (uhorn) 461: Ǎ (Acaron) 462: ǎ (acaron) 463:  $\check{I}$  (Icaron) 464: ǐ (icaron)  $465: \bullet$  (Ocaron) 466: ǒ (ocaron) 467: Ǔ (Ucaron) 468: ǔ (ucaron) 471: Ǘ (Udieresisacute) 472: ǘ (udieresisacute) 473: Ǚ (Udieresiscaron)

474: ǚ (udieresiscaron) 475: Ǜ (Udieresisgrave) 476: ǜ (udieresisgrave) 477: ǝ (eturned) 486: Ǧ (Gcaron) 487: ǧ (gcaron) 490: Ǫ (Oogonek) 491: ǫ (oogonek) 496: ǰ (jcaron) 500: Ǵ (Gacute) 501: ǵ (gacute) 506: Ǻ (Aringacute) 507: ǻ (aringacute) 508: Ǽ (AEacute) 509: ǽ (aeacute) 510:  $\acute{\text{o}}$  (Oslashacute) 511: ǿ (oslashacute)  $512:$   $\AA$  (Adblgrave) 513: ȁ (adblgrave) 516: Ȅ (Edblgrave) 517: ȅ (edblgrave) 520: Ȉ (Idblgrave) 521: ȉ (idblgrave) 524: Ȍ (Odblgrave) 525: ȍ (odblgrave) 528:  $\ddot{R}$  (Rdblgrave) 529: ȑ (rdblgrave) 532: Ȕ (Udblgrave) 533: ȕ (udblgrave) 536: Ș (uni0218) 537: ș (uni0219) 538: Ț (uni021A) 539: ț (uni021B) 567: ȷ (uni0237) 600: ɘ (ereversed) 601: ə (schwa) 702: ʾ (ringhalfright) 703:  $c$  (ringhalfleft) 710: ˆ (circumflex) 711: ˇ (caron) 728: ˘ (breve) 729: ˙ (dotaccent) 730: ˚ (ring) 731: ˛ (ogonek) 732: ˜ (tilde) 733: ˝ (hungarumlaut) 768: ̀ (uni0300) 769: ́ (uni0301) 770: ̂ (uni0302) 771: ̃ (uni0303) 772: ̄ (uni0304) 774: ̆ (uni0306) 775: ̇ (uni0307) 776: ̈ (uni0308) 777: ̉ (uni0309) 778: ̊ (uni030A) 779:" (uni030B) 780: ̌ (uni030C) 783: ̏ (uni030F) 785: ̑ (uni0311) 803: ̣ (uni0323) 806: ̦ (uni0326) 814: *(uni032E)* 

815: ̯ (uni032F) 816: ̰ (uni0330) 817: ̱ (uni0331) 818: ̲ (uni0332) 913: Α (Alpha) 914: Β (Beta) 915: Γ (Gamma) 916: Δ (Delta) 917: Ε (Epsilon) 918: Ζ (Zeta) 919: Η (Eta) 920: Θ (Theta) 921: Ι (Iota) 922: Κ (Kappa) 923: Λ (Lambda) 924: Μ (Mu) 925: Ν (Nu) 926: Ξ (Xi) 927: Ο (Omicron) 928: Π (Pi) 929: Ρ (Rho) 931: Σ (Sigma) 932: Τ (Tau) 933: Υ (Upsilon) 934: Φ (Phi) 935: Χ (Chi) 936: Ψ (Psi) 937: Ω (Omega) 945: (alpha) 946: (beta) 947: (gamma) 948: (delta) 949: (epsilon) 950:  $(zeta)$ 951: (eta) 952:  $(theta)$ 953: (iota) 954: (kappa) 955: (lambda) 956: (mu.greek)  $957:$  (nu) 958: (xi) 959: (omicron) 960:  $(pi)$ 961: (rho) 962: (uni03C2) 963: (sigma) 964: (tau) 965:  $(upsilon)$ 966: (phi) 967: (chi)  $968 \cdot (psi)$ 969: (omega) 977: (uni03D1) 981: (uni03D5) 982: (uni03D6) 1009: � (uni03F1) 1013: (uni03F5) 3647: ฿ (baht) 7692: Ḍ (Ddotbelow) 7693: ḍ (ddotbelow) 7694: Ḏ (Dlinebelow) 7695: ḏ (dlinebelow)

7716: Ḥ (Hdotbelow) 7717: ḥ (hdotbelow) 7718: Ḧ (Hdieresis) 7719: ḧ (hdieresis) 7722: Ḫ (Hbrevebelow) 7723: ḫ (hbrevebelow) 7726: Ḯ (Idieresisacute) 7727: ḯ (idieresisacute) 7734: Ḷ (Ldotbelow) 7735: ḷ (ldotbelow) 7736: Ḹ (Ldotbelowmacron) 7737: *I* (ldotbelowmacron) 7746: Ṃ (Mdotbelow) 7747: ṃ (mdotbelow) 7748: Ṅ (Ndotaccent) 7749: ṅ (ndotaccent) 7750: Ṇ (Ndotbelow) 7751: ṇ (ndotbelow) 7768:  $\dot{\mathbf{R}}$  (R<br/>dotaccent) 7769: ṙ (rdotaccent) 7770: Ṛ (Rdotbelow) 7771: ṛ (rdotbelow) 7772: Ṝ (Rdotbelowmacron) 7773: ṝ (rdotbelowmacron) 7778: Ṣ (Sdotbelow) 7779: ṣ (sdotbelow) 7788: Ṭ (Tdotbelow) 7789: ṭ (tdotbelow) 7790: Ṯ (Tlinebelow) 7791: ṯ (tlinebelow) 7808: Ẁ (Wgrave) 7809: ẁ (wgrave) 7810: Ẃ (Wacute) 7811: ẃ (wacute) 7812: Ẅ (Wdieresis) 7813: ẅ (wdieresis) 7826: Ẓ (Zdotbelow) 7827: ẓ (zdotbelow) 7831: ẗ (tdieresis) 7840: Ạ (Adotbelow) 7841: ạ (adotbelow) 7842: Ả (Ahookabove) 7843: ả (ahookabove) 7844: Ấ (Acircumflexacute) 7845: ấ (acircumflexacute) 7846: Ầ (Acircumflexgrave) 7847: ầ (acircumflexgrave) 7848: Ẩ (Acircumflexhookabove) 7849: ẩ (acircumflexhookabove) 7850: Ẫ (Acircumflextilde) 7851: ẫ (acircumflextilde) 7852: Ậ (Acircumflexdotbelow) 7853: ậ (acircumflexdotbelow) 7854: Ắ (Abreveacute) 7855: ắ (abreveacute) 7856: Ằ (Abrevegrave) 7857: ằ (abrevegrave) 7858: Ẳ (Abrevehookabove) 7859: ẳ (abrevehookabove)

7860: Ẵ (Abrevetilde) 7861: ẵ (abrevetilde) 7862: Ặ (Abrevedotbelow) 7863: ặ (abrevedotbelow) 7864: Ẹ (Edotbelow) 7865: ẹ (edotbelow) 7866: Ẻ (Ehookabove) 7867: ẻ (ehookabove) 7868: Ẽ (Etilde) 7869: ẽ (etilde) 7870: Ế (Ecircumflexacute) 7871: ế (ecircumflexacute) 7872: Ề (Ecircumflexgrave) 7873: ề (ecircumflexgrave) 7874: Ể (Ecircumflexhookabove) 7875: ể (ecircumflexhookabove) 7876: Ễ (Ecircumflextilde) 7877: ễ (ecircumflextilde) 7878: Ệ (Ecircumflexdotbelow) 7879: ệ (ecircumflexdotbelow) 7880: Ỉ (Ihookabove) 7881: ỉ (ihookabove) 7882: Ị (Idotbelow) 7883: ị (idotbelow) 7884: Ọ (Odotbelow) 7885: ọ (odotbelow) 7886: Ỏ (Ohookabove) 7887: ỏ (ohookabove) 7888: Ố (Ocircumflexacute) 7889: ố (ocircumflexacute) 7890: Ồ (Ocircumflexgrave) 7891: ồ (ocircumflexgrave) 7892: Ổ (Ocircumflexhookabove) 7893: ổ (ocircumflexhookabove) 7894: Ỗ (Ocircumflextilde) 7895: ỗ (ocircumflextilde) 7896: Ộ (Ocircumflexdotbelow) 7897: ộ (ocircumflexdotbelow) 7898: Ớ (Ohornacute) 7899: ớ (ohornacute) 7900: Ờ (Ohorngrave) 7901: ờ (ohorngrave) 7902: Ở (Ohornhookabove) 7903: ở (ohornhookabove) 7904: Ỡ (Ohorntilde) 7905: ỡ (ohorntilde) 7906: Ợ (Ohorndotbelow) 7907: ợ (ohorndotbelow) 7908: Ụ (Udotbelow) 7909: ụ (udotbelow) 7910: Ủ (Uhookabove) 7911: ủ (uhookabove) 7912: Ứ (Uhornacute) 7913: ứ (uhornacute) 7914: Ừ (Uhorngrave)

7915: ừ (uhorngrave) 7916: Ử (Uhornhookabove) 7917: ử (uhornhookabove) 7918: Ữ (Uhorntilde) 7919: ữ (uhorntilde) 7920: Ự (Uhorndotbelow) 7921: ự (uhorndotbelow) 7922: Ỳ (Ygrave) 7923: ỳ (ygrave) 7924: Ỵ (Ydotbelow) 7925: ỵ (ydotbelow) 7926: Ỷ (Yhookabove) 7927: ỷ (yhookabove) 7928: Ỹ (Ytilde) 7929: ỹ (ytilde) 8208: ‐ (uni2010) 8209: ‑ (uni2011) 8211: – (endash)  $8212:$  — (emdash) 8214: ‖ (dblverticalbar) 8216: ' (quoteleft) 8217: ' (quoteright) 8218: , (quotesinglbase) 8220: " (quotedblleft) 8221: " (quotedblright) 8222: " (quotedblbase) 8224: † (dagger) 8225: ‡ (daggerdbl) 8226: • (bullet) 8230: … (ellipsis) 8240: ‰ (perthousand) 8241: ‱ (permyriad)  $8249:$  (guilsingleft)  $8250:$  / (guilsinglright) 8251: ※ (referencemark) 8253: ‽ (interrobang) 8255: ‿ (uni203F)  $8256:$   $\degree$  (uni2040) 8260: ⁄ (fraction) 8261: ⁅ (quillbracketleft) 8262: ⁆ (quillbracketright) 8274: ⁒ (discount) 8276: ⁔ (uni2054) 8353: ₡ (colonmonetary) 8356: ₤ (lira) 8358: ₦ (naira) 8361: ₩ (won) 8363: ₫ (dong) 8364: € (Euro) 8369: ₱ (peso) 8451: ℃ (centigrade)  $8467 \cdot$  (l.script) 8470: № (numero) 8471: ℗ (published) 8472: (weierstrass) 8478: ℞ (recipe) 8480: SM (servicemark) 8482: ™ (trademark) 8486: Ω (ohm) 8487: ℧ (uni2127) 8494:  $\theta$  (estimated)  $8592: \leftarrow (uni2190)$ 8593: ↑ (uni2191)

 $8594: \rightarrow$  (uni2192) 8595: ↓ (uni2193) 8706: (partialdiff)  $8721:$  (summation) 8722: − (minus)  $8723:$  (minusplus) 8725: ∕ (fraction.alt) 8727: ∗ (asterisk.math) 8730: √ (radical) 8734:  $\infty$  (infinity) 8738:  $\triangleleft$  (anglearc) 8776: (approxequal) 8800: (notequal) 8804: (lessequal) 8805: (greaterequal) 8902: (star) 8960: ⌀ (diameter) 9001: 〈 (angleleft) 9002: 〉 (angleright) 9250: ␢ (blanksymbol) 9251: ␣ (uni2423) 9674: (lozenge) 9702: ◦ (openbullet) 9834: ♪ (uni266A) 9901: ⚭ (married) 9902: olo (divorced) 10214: ⟦ (dblbracketleft) 10215: ⟧ (dblbracketright) 10877: (lessequal.slant) 10878: (greaterequal.slant) 57344: (abreveacute.sc) 57345: (abrevedotbelow.sc) 57346: (abrevegrave.sc) 57347: � (abrevehookabove.sc) 57348: (abrevetilde.sc)  $57349:$   $(a \text{caron}.\text{sc})$ 57350: � (acircumflexacute.sc) 57351: (acircumflexdotbelow.sc)  $57352 \cdot$   $(acircumflow$ grave.sc) 57353: � (acircumflexhookabove.sc) 57354: (acircumflextilde.sc) 57355: (adblgrave.sc) 57356: (adotbelow.sc)  $57357:$  (ahookabove.sc) 57359: (aogonekacute.sc) 57360: (aringacute.sc)  $57361:$  (dcroat.sc) 57362: (ddotbelow.sc) 57363: (dlinebelow.sc) 57364: (dotlessi.sc)  $57365:$   $(dotless; sc)$ 57366: � (ecircumflexacute.sc) 57367: (ecircumflexdotbelow.sc) 57368: � (ecircumflexgrave.sc) 57369: (ecircumflexhook-

above.sc) 57370: (ecircumflextilde.sc) 57371: (edblgrave.sc) 57372: (edotbelow.sc) 57373: (ehookabove.sc) 57374: (eogonekacute.sc)  $57375:$  (ereversed sc) 57376: (etilde.sc) 57377: (eturned.sc) 57378: (gacute.sc) 57379: (gcaron.sc) 57380: (germandbls.sc) 57381: (h\_uni0303.sc) 57382: (hbrevebelow.sc) 57383: � (hdieresis.sc) 57384: (icaron.sc)  $57385:$  (idblgrave.sc) 57386: (idieresisacute.sc) 57388: � (idotbelow.sc) 57389: (ihookabove.sc) 57390: (imacron.alt.sc) 57391: (iogonekacute.sc) 57392: (jacute.sc) 57393: (l\_uni0303.sc) 57394: (lslash.sc) 57395: (ocaron.sc) 57396: � (ocircumflexacute.sc) 57397: (ocircumflexdotbelow.sc) 57398: (ocircumflexgrave.sc) 57399: (ocircumflexhookabove.sc) 57400: (ocircumflextilde.sc) 57401: (odblgrave.sc) 57402: (odotbelow.sc) 57403: (oe.sc) 57404: (ohookabove.sc) 57405: (ohorn.sc) 57406: (ohornacute.sc) 57407: (ohorndotbelow.sc) 57408: (ohorngrave.sc) 57409: (ohornhookabove.sc)  $57410:$  (ohorntilde.sc) 57411: (oogonek.sc) 57412: (oogonekacute.sc) 57413: (rdblgrave.sc)  $57414$ :  $(rdotacent src)$ 57415: (scaron.sc) 57416: (sdotbelow.sc) 57417: (t\_uni0303.sc) 57418: (tcedilla.sc)  $57419:$  (tdieresis.sc) 57420: (tdotbelow.sc) 57421: (tlinebelow.sc) 57422: � (ubrevebelowinverted.sc)  $57424:$  (ucaron.sc) 57425: (udblgrave.sc) 57426: (udieresisacute.sc) 57427: (udieresiscaron.sc) 57428: (udieresisgrave.sc)

57429: (udotbelow.sc) 57430: (uhookabove.sc) 57431: (uhorn.sc) 57432: (uhornacute.sc) 57433: (uhorndotbelow.sc) 57434: (uhorngrave.sc) 57435: � (uhornhookabove.sc) 57436: (uhorntilde.sc) 57437: (ydotbelow.sc) 57438: (yhookabove.sc) 57439: (ytilde.sc)  $57440:$  (zcaron.sc) 57441: (zdotbelow.sc) 59395: fk (f\_k) 59904: ´ (acute.cap) 59905: ́ (uni0301.cap) 59906: ˘ (breve.cap) 59907: ̆́ (space\_uni0306\_uni0301.cap) 59908:  $(space$  uni0306 uni0301) 59909: ̮ (space\_uni032E) 59910:  $(space \text{ unique})32F)$ 59911: ̆ (uni0306.cap) 59912: ̆̀ (space\_uni0306\_uni0300.cap) 59913: ̆̀  $(space$  uni0306 uni0300)  $59914:$  $(space$  uni0306 uni0309.cap) 59915:  $(space$  uni0306 uni0309) 59916: ̑ (space\_uni0311.cap) 59917: ̑ (space\_uni0311) 59918: ̑ (uni0311.cap) 59919: (space\_uni0306\_uni0303.cap) 59920:  $(space$  uni0306 uni0303) 59921: ˇ (caron.cap) 59924: ̌ (uni030C.cap) 59925: ˆ (circumflex.cap) 59926:  $(\mathrm{space\_uni0302\_uni0301}.\mathrm{cap})$ 59927: ̂́  $(space$  uni0302 uni0301) 59928: ̂ (uni0302.cap) 59929: ̂̀  $(space \text{ unique})$  uni0302 uni0300.cap) 59930  $(space$  uni0302 uni0300) 59931: ̂̉  $(space$  uni0302 uni0309.cap) 59932:  $(space$  uni0302 uni0309) 59933:  $(space\_uni0302\_uni0303.cap)$ 59934.  $(space$  uni0302 uni0303) 59935: (space uni0326) 59937: (breve.cyrcap) 59938: (breve.cyr)

59939: (circumflex.cyrcap) 59940: (circumflex.cyr) 59941: ̏  $(space$  uni030 $F.cap)$ 59942: " (space\_uni030F) 59943: ̏ (uni030F.cap) 59944: ¨ (dieresis.cap) 59945: (space\_uni0308\_uni0301.cap) 59946: (space\_uni0308\_uni0301)  $59947$ (space\_uni0308\_uni030C.cap)  $59948$  $(space$  uni0308 uni030C) 59949: ̈ (uni0308.cap) 59950: ̈̀  $(space$  uni0308 uni0300.cap) 59951: (space\_uni0308\_uni0300) 59952: ˙ (dotaccent.cap) 59953: ̇ (uni0307.cap) 59954: ` (grave.cap) 59955: ̀ (uni0300.cap) 59956: (space\_uni0309.cap) 59957: ' (space uni0309) 59958: ̉ (uni0309.cap) 59959: (space\_uni031B) 59960: ˝ (hungarumlaut.cap) 59961:" (uni030B.cap) 59962: ̲ (space\_uni0332) 59963:  $\frac{1}{2}$  (macron.cap) 59964: ¯ (macron.cap.alt)  $59965:$  (macron.alt) 59966: ̱ (space\_uni0331) 59967: ̄ (uni0304.cap) 59968: ˚ (ring.cap) 59969: ̊́  $(space\_uni030A\_uni0301.can)$ 59970: ̊́ (space\_uni030A\_uni0301) 59971: ̊ (uni030A.cap) 59972: ˜ (tilde.cap) 59973: ̰ (space\_uni0330) 59974: ̃ (uni0303.cap) 60162: ´ (acute.ts1) 60163: � (Aogonekacute) 60164: � (aogonekacute) 60165:  $(at.alt)$ 60168:  $\circ$  (bigcircle)  $60169: \star$  (star.alt) 60170:  $\degree$  (breve.ts1) 60173: ˇ (caron.ts1) 60175: � (copyleft) 60176:� (cwm) 60177:� (cwmascender) 60178:� (cwmcapital)  $60181:$   $(dblgrave.st1)$ 60182: � (died) 60183: ¨ (dieresis.ts1) 60185: ̣ (space\_uni0323)

60190: � (Eogonekacute) 60191: � (eogonekacute) 60200: SS (S\_S) 60201: � (gnaborretni) 60202: ` (grave.ts1) 60203: � (guarani) 60206: ˝ (hungarumlaut.ts1) 60207: - (hyphen.alt) 60208: - (hyphen.prop)  $60209:$  = (hyphendbl)  $60210:$   $\in$  (hyphendbl.alt) 60213: � (Iogonekacute) 60214: � (iogonekacute) 60218: � (Jacute) 60219:  $\text{ (jacute)}$ 60224:  $\mathscr{B}$  (leaf)  $60227:$   $\overline{\phantom{a}}$  (macron.ts1) 60232: � (Oogonekacute) 60233: � (oogonekacute) 60236: ¶ (paragraph.alt) 60237: � (perthousandzero) 60242:  $\frac{1}{\pi}$  (quotedblbase.ts1) 60246:  $($  (quotesinglbase.ts1) 60247: ' (quotesingle.ts1) 60250: ® (registered.alt)  $60257: \cdot$  (suppress) 60259: ^(tieaccentcapital) 60260: � (tieaccentcapital.new) 60261:  $\hat{}$ (tieaccentlowercase) 60262: � (tieaccentlowercase.new) 60263:  $\sim$  (asciitilde.low)  $60267: - (emdash.alt)$ 60270: U̯ (U\_uni032F) 60271: u̯ (u\_uni032F) 60286: J̌ (J\_uni030C.cap) 60416: © (copyright.alt) 60422: ī (imacron.alt) 60423: Ī (Imacron.alt) 60424: H̃ (H\_uni0303) 60425: h̃ (h\_uni0303) 60426: L̃ (L\_uni0303)

60427: l̃ (l\_uni0303) 60428: T̃ (T\_uni0303) 60429: t̃ (t\_uni0303) 60430: T̈ (T\_uni0308) 60432: � (Orogate) 60433: � (orogate) 60434: (orogate.sc) 63032: 0 (zero.slash) 63033: 0 (zero.prop) 63034: 2 (two.prop) 63035: 3 (three.prop) 63036: 4 (four.prop) 63037: 5 (five.prop) 63038: 6 (six.prop) 63039: 7 (seven.prop) 63040: 8 (eight.prop)  $63041: 9$  (nine.prop) 63043: 0 (zero.taboldstyle) 63044: 1 (one.taboldstyle) 63045: 2 (two.taboldstyle) 63046: 3 (three.taboldstyle) 63047: 4 (four.taboldstyle) 63048: 5 (five.taboldstyle) 63049: 6 (six.taboldstyle) 63050: 7 (seven.taboldstyle) 63051: 8 (eight.taboldstyle) 63052: 9 (nine.taboldstyle) 63085: (abreve.sc) 63086: (amacron.sc) 63087: � (aogonek.sc) 63088: (aeacute.sc) 63089: (cacute.sc) 63090: (ccaron.sc) 63091:  $(ccircumflex.sc)$ 63092: (cdotaccent.sc) 63093: (dcaron.sc) 63095: (ebreve.sc) 63096: (ecaron.sc) 63097: (edotaccent.sc) 63098: (emacron.sc) 63099: (eng.sc)  $63100:$  (eogonek.sc) 63101: (gbreve.sc)

63102: (gcircumflex.sc) 63103: (gcommaaccent.sc) 63104:  $(gdotacent.sc)$ 63105: (hbar.sc) 63106: (hcircumflex.sc) 63107: (ibreve.sc) 63108: (i\_j.sc) 63109: (imacron.sc) 63110: (iogonek.sc)  $63111:$  (itilde.sc) 63112:  $(icircumflex.sc)$ 63113: (kcommaaccent.sc) 63114: (lacute.sc) 63115: (lcaron.sc)  $63116$ :  $(lcommaaccentsc)$ 63117: (ldot.sc) 63118:  $(nacute.sc)$ 63119:  $(ncaronsc)$  $63120:$  (ncommaaccent.sc) 63121: (obreve.sc) 63122: (ohungarumlaut.sc) 63123:  $(omacron.sc)$ 63124: (oslashacute.sc) 63125:  $(racute.sc)$ 63126: (rcaron.sc) 63127: (rcommaaccent.sc) 63128: (sacute.sc) 63129:  $(see dilla.sc)$ 63130: (scircumflex.sc) 63131: (uni0219.sc) 63133: (tcaron.sc) 63134: (uni021B.sc) 63135: (ubreve.sc) 63136:  $(uhungarumlaut.sc)$ 63137:  $(\text{umacron}.\text{sc})$ 63138: (uogonek.sc) 63139: (uring.sc)  $63140:$  (utilde.sc) 63141: (wacute.sc) 63142: (wcircumflex.sc) 63143: (wdieresis.sc) 63144:  $(wgrave.sc)$ 63145: (ycircumflex.sc)

63146: (ygrave.sc) 63147: (zacute.sc) 63148: (zdotaccent.sc) 63149: (idotaccent.sc) 63166: ȷ (dotlessj) 63196: 1 (one.prop) 63198: � (threequartersemdash) 63268: \$ (dollar.oldstyle) 63280: 0 (zero.oldstyle) 63281: 1 (one.oldstyle) 63282: 2 (two.oldstyle) 63283: 3 (three.oldstyle) 63284: 4 (four.oldstyle) 63285: 5 (five.oldstyle) 63286: 6 (six.oldstyle) 63287: 7 (seven.oldstyle) 63288: 8 (eight.oldstyle) 63289: 9 (nine.oldstyle) 63329: (a.sc) 63330: (b.sc) 63331: (c.sc)  $63332: (d.sc)$ 63333: (e.sc) 63334: (f.sc) 63335: (g.sc) 63336: (h.sc) 63337: (i.sc) 63338: (j.sc) 63339: (k.sc) 63340: (l.sc) 63341:  $(m.\text{sc})$ 63342:  $(n.\text{sc})$ 63343 $\cdot$  (o.sc) 63344: (p.sc) 63345:  $(q.\text{sc})$ 63346:  $(r.\text{sc})$ 63347:  $(s.\text{sc})$ 63348: (t.sc) 63349:  $(u.\text{sc})$ 63350:  $(v, sc)$  $63351:$   $(w.\text{sc})$ 63352: (x.sc)

63353: (y.sc) 63354: (z.sc) 63394: ¢ (cent.oldstyle) 63456:  $(agrave.sc)$ 63457:  $(aacute.sc)$ 63458: (acircumflex.sc)  $63459:$   $(atildesc)$ 63460: (adieresis.sc) 63461: (aring.sc) 63462: (ae.sc)  $63463:$   $(ceedilla.sc)$ 63464: (egrave.sc)  $63465:$  (eacute.sc) 63466: (ecircumflex.sc)  $63467$ :  $(edieresis sc)$ 63468:  $(igrave.sc)$ 63469 $\cdot$  (iacute sc) 63470: (icircumflex.sc)  $63471:$  (idieresis.sc) 63472: (eth.sc) 63473: � (ntilde.sc) 63474:  $(ograve.sc)$ 63475: (oacute.sc) 63476: (ocircumflex.sc) 63477: (otilde.sc) 63478: (odieresis.sc) 63480: (oslash.sc) 63481:  $(ugrave.sc)$ 63482: (uacute.sc) 63483: (ucircumflex.sc) 63484: (udieresis.sc) 63485: (yacute.sc) 63486: (thorn.sc) 63487: (ydieresis.sc) 64256: ff (f\_f) 64257: fi (f\_i) 64258: fl (f\_l) 64259: ffi  $(f_i_j)$ 64260: ffl  $(f_f)$ 

# **Index**

#### **D**

default, 1

#### **F**

\familydefault, 6 \fontspec, 10

# **H**

\heros, 10 heros-otf, 1 \herosOsF, 10 \herosTLF, 10 \herosc, 4 \heroscn, 3ff, 10 \heroscnOsF, 10 \heroscnTLF, 10

# **L**

\LCtoSC+, 7 \LCtoSC-, 7 \LCtoSMCP+, 7 \LCtoSMCP-, 7  $\overline{\L{DIG}$ -, 8  $\overline{\L{LDLIG+}$ , 8 \LHLIG+, 8

\LHLIG-, 8 \LLIGA+, 8 \LLIGA-, 8 \LSALT+, 8 \LSALT-, 8 \LSSxx, 9 \Lctosc, 7 \Lctosmcp, 7 \Ldlig, 8 \Lhlig, 8 \Lliga, 8 \Lsalt, 8 \Lssxx, 8 **O** Option - default, 1 **P**

# Package

- heros-otf, 1

# **S**

\sffamily, 1